# TechXyte

## HTML Course Contents

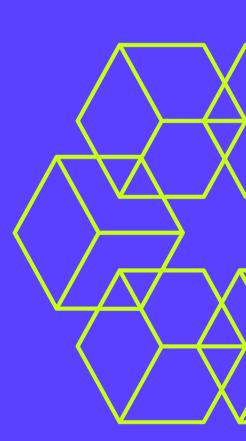

SkyRocket your Coding Career

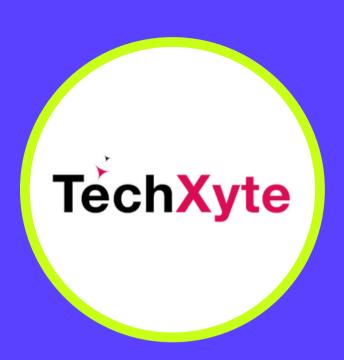

techxyte.com

**GET IN TOUCH** 

enquiry@techxyte.com

+91 8050 533 513

## **CHAPTER 1: INTRODUCTION TO HTML**

- What is HTML
- HTML Tags
- HTML Elements and Attributes
- HTML Structure

### **CHAPTER 2: WORKING WITH TEXT**

- Headings
- Paragraphs
- Formatting Text
- Links
- Lists

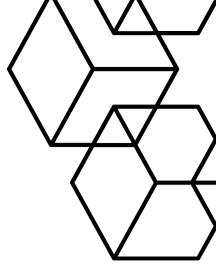

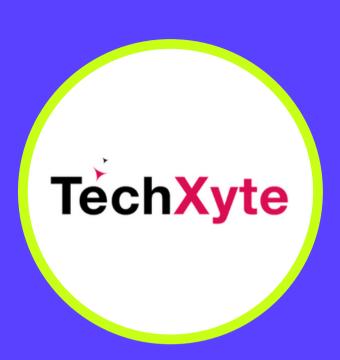

techxyte.com

**GET IN TOUCH** 

enquiry@techxyte.com

+91 8050 533 513

#### CHAPTER 3: WORKING WITH IMAGES AND MEDIA

- Inserting Images
- Working with Image Attributes
- Inserting Audio and Video
- Working with Audio and Video Attributes

#### CHAPTER 4: TABLES AND FORMS

- Creating Tables
- Table Attributes
- Creating Forms
- Form Elements and Attributes

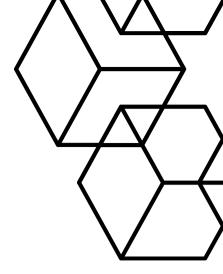